## Fichier:Compresser un dossier rendu-3d-icone-interfaceutilisateur 23-2149182288.jpg

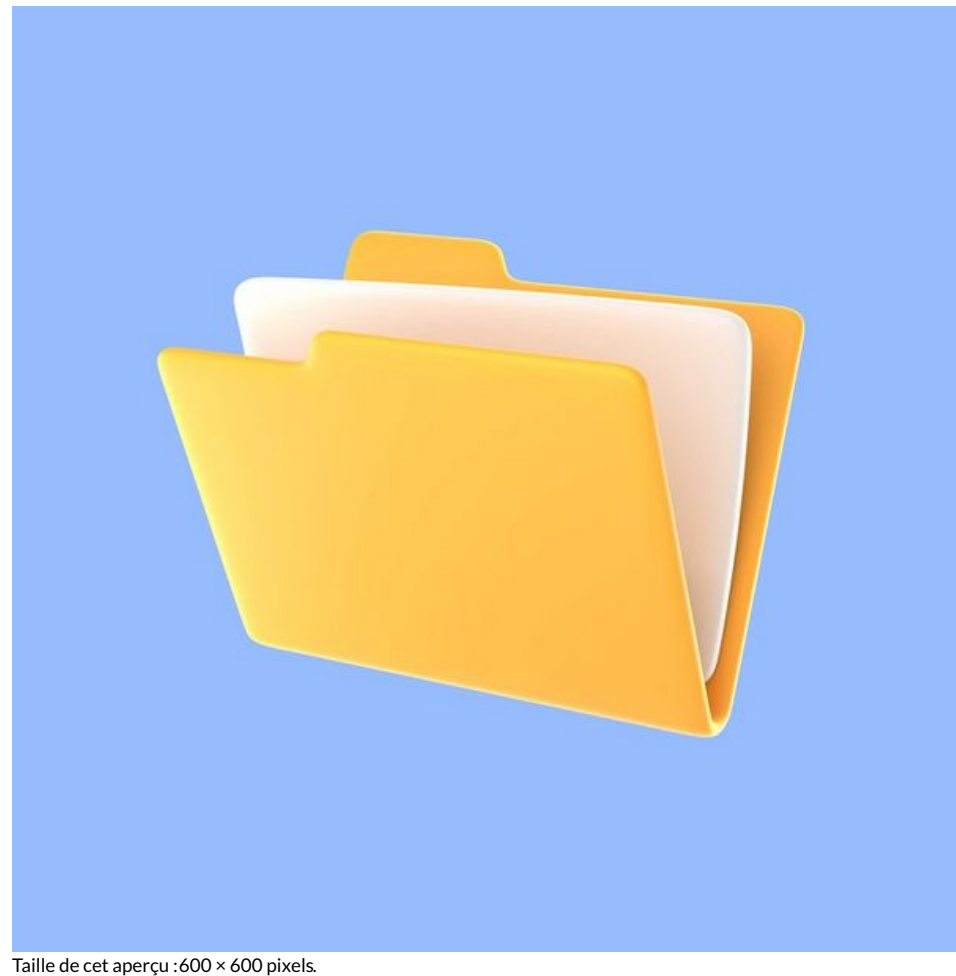

Fichier [d'origine](https://rennesmetropole.dokit.app/images/2/25/Compresser_un_dossier_rendu-3d-icone-interface-utilisateur_23-2149182288.jpg) (740 × 740 pixels, taille du fichier : 17 Kio, type MIME : image/jpeg) Compresser\_un\_dossier\_rendu-3d-icone-interface-utilisateur\_23-2149182288

## Historique du fichier

Cliquer sur une date et heure pour voir le fichier tel qu'il était à ce moment-là.

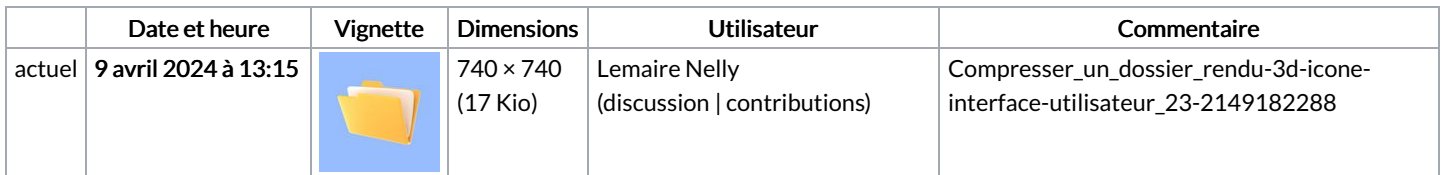

Vous ne pouvez pas remplacer ce fichier.

## Utilisation du fichier

Les 3 pages suivantes utilisent ce fichier :

[Compresser](https://rennesmetropole.dokit.app/wiki/Compresser_un_dossier) un dossier [Décompresser](https://rennesmetropole.dokit.app/wiki/D%25C3%25A9compresser_un_dossier) un dossier [Epingler](https://rennesmetropole.dokit.app/wiki/Epingler_un_dossier) un dossier